Another difference between Colorlight and Novastar is that the ports are reverse

**Worship Productions** 

In **Novastar port 1** is on the **LEFT** looking from behind and **Colorlight port 1** is on the **Right** 

For LED CARD setup , please connect the square USB connector to the LED sending card and the other side to the computer

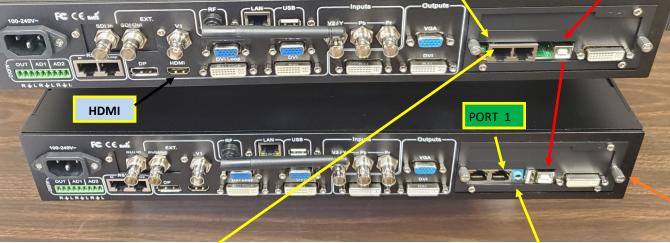

PORT 1

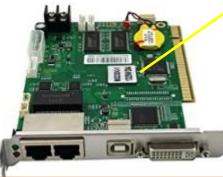

NOVASTAR LED SENDING CARD

Colorlight and Novastar looks similar but the difference is in the Audio "BLUE" connector that is in the **Colorlight card.** 

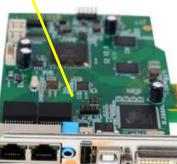

COLOBLIGHT LED SENDING CARD

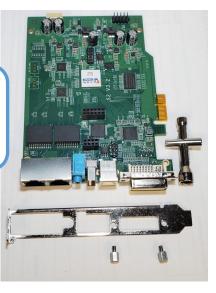

**Colorlight-Novastar setup and ports** 

To install the sending car into a Video Processor first take out the plate removing the 2 round screws in the DVI connector.

Then remove the Card Holder and place it , then secure with the 2 round standoff and connect the power cable.

> TIP : Did you know you can test the card without the Video processor just connecting a HDMI-DVI connector directly .

## Copyrighted and designed by Worship Productions- all rights reserved